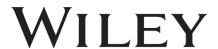

### TÜBITAK-WILEY AGREEMENT

Dear EKUAL Members,

Further to previous communication regarding the TÜBİTAK ULAKBİM-Wiley Read & Publish Agreement, TÜBİTAK ULAKBİM and Wiley would like to provide authors and librarians with additional information and tools for assistance.

#### Key Elements of the Tübitak Ulakbim and Wiley Open Access Article Publication (Read & Publish) Agreement

- First nationwide "Read and Publish" agreement: authors are permitted to read and publish in Wiley's complete portfolio of nearly 2,000 hybrid and fully gold open access (OA) journals under the TÜBİTAK ULAKBİM-Wiley Free Open Access Article Publication (Read & Publish) Agreement.
- According to this agreement, 1500 articles in 2023, 1530 articles in 2024 and 1561 articles in 2025 will be published OA at no cost to the author, if the author wishes.
- Although this agreement covers all Wiley journals, TÜBİTAK ULAKBİMULAKBİM have set additional eligibility criteria to better manage the contractual publishing quota and budget. These criteria are as follows:
  - The Responsible Corresponding Author must be affiliated with one of the institutions within the scope of EKUAL.
  - Preference is given to articles submitted to Wiley hybrid and fully gold open access journals in Q1 and Q2 indexed in WoS. You can visit the Wiley-related section on the <u>TÜBİTAK ULAKBİM Cahit Arf Information Centre</u> web page to examine the journals that meet these criteria, and you can direct the authors here.
- In the event that the annual quota for publishing an OA article is exhausted, or it is denied funding via the TÜBİTAK ULAKBİM agreement, the author can still have the article published as OA when the request for open access publication is submitted. In this case, the author or the funding organisation must pay the APC fee. if the author does not meet this funding for any reason, i.e. if the author is not accepted by TÜBİTAK for APC payment, the article can be still published free of charge in a hybrid journal under a subscription model. See 'Other Routes to Open Access and Publishing with Wiley' below.

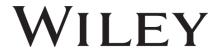

- The agreement covers primary research and review articles, including but not limited to articles classified by Wiley as Case Study, Commentary, Data Article, Education, Lecture, Method and Protocol, Perspective, Practice and Policy, Rapid Publication, Research Article, Review Article, Short Communication, and Technical Note (an illustrative list is set forth in the attached FAQ, which Wiley is permitted to update from time to time). More details of Wiley's classification system and how these relate to Article Types can be found at https://bit.ly/ArticleTypes.
- No "OA article quota allocation" will be made at institutional level. Article funding requests for OA publication will be reviewed for approval by TÜBİTAK ULAKBİM on a "first come, first served rule".
- Authors can benefit from this right more than once if they have more than one article.
- Regarding the publications for which OA support will be provided; publications in hybrid journals should be accepted on or after 01 January 2023, and publications in fully open access journals should be submitted and accepted on or after 01 January 2023.
- In the case of authors wishing to have their articles published OA, it is important that the OA approval process runs smoothly. Authors should record their institutional e-mails in their application forms when submitting an article to Wiley.

#### Other routes to Open Access and Publishing with Wiley

If your article does not meet the above criteria, open access may still be available, especially if your manuscript was not approved under the TÜBİTAK-ULAKBİM-Wiley Read & Publish agreement.

- If you have submitted your manuscript to a <u>fully gold OA journal:</u>
  - When you apply for other Research Funds supported by TÜBİTAK and are entitled to receive this fund, you can publish the output of your research as open access in Wiley journals with this fund and pay the fee with this fund by selecting Author Pays in the submission workflow.
  - If a TUBITAK Research Fund of the above-mentioned type cannot be obtained, you can apply to national-international funders that support other funds, and APC of this article can be paid with the support of these funds by selecting Author Pays in the submission workflow.
  - Authors are able to withdraw their article from the gold open access journal it has been submitted to, with encouragement to submit to a Wiley hybrid journal under the subscription model.

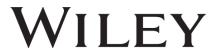

- If you have submitted your manuscript to a <a href="https://hybrid.journal.">hybrid journal.</a>
  - When you apply for other Research Funds supported by TÜBİTAK and are entitled to receive this fund, you can publish the output of your research as open access in Wiley journals with this fund and pay the fee with this fund by selecting Author Pays in the post-acceptance workflow.
  - If a TUBITAK Research Fund of the above-mentioned type cannot be obtained, you can apply to national-international funders that support other funds, and APC of this article can be paid with the support of these funds by selecting Author Pays in the post-acceptance workflow.
  - You may also publish your article under the subscription model at no charge to you or your institution with no need to withdraw your article.

For any query, you may e-mail us at: ukg@ulakbim.gov.tr.

We hope that the awareness and adoption of open science and open access practices related to scientific studies will increase and new open access agreements will be made.

Best regards,

TÜBİTAK ULAKBİM

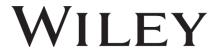

## Frequently Asked Questions (FAQ)

#### What type of article can be eligible for OA funding under the TÜBİTAK-ULAKBİM/Wiley agreement?

Primary research and review articles, including but not limited to articles classified by Wiley as Case Study, Commentary, Data Article, Education, Lecture, Method and Protocol, Perspective, Practice and Policy, Rapid Publication, Research Article, Review Article, Short Communication, and Technical Note. Below is an illustrative list of Article Classifications used by most Wiley journals, which Wiley is permitted to update from time to time. Names of Article Types within these classifications can vary. More details about Article Types can be found here https://bit.ly/ArticleTypes.

## My article was not approved for funding by TÜBİTAK-ULAKBİM. What are my options now?

If your article was not approved for funding under the TÜBİTAK-ULAKBİM-Wiley Read & Publish agreement, you may still publish your article with Wiley:

- If you have submitted your manuscript to a <u>fully gold OA journal:</u>
  - When you apply for other Research Funds supported by TÜBİTAK and are entitled to receive this fund, you can publish the output of your research as open access in Wiley journals with this fund and pay the fee with this fund by selecting Author Pays in the submission workflow.
  - If a TUBITAK Research Fund of the above-mentioned type cannot be obtained, you can apply to national-international funders that support other funds, and APC of this article can be paid with the support of these funds by selecting Author Pays in the submission workflow.
  - Authors are able to withdraw their article from the gold open access journal it has been submitted to, with encouragement to submit to a Wiley hybrid journal under the subscription model.
- If you have submitted your manuscript to a <a href="https://www.nybrid.journal">hybrid journal</a>:
  - When you apply for other Research Funds supported by TÜBİTAK and are entitled to receive this fund, you can publish the output of your research as open access in Wiley journals with this fund and pay the fee with this fund by selecting Author Pays in the post-acceptance workflow.
  - If a TUBITAK Research Fund of the above-mentioned type cannot be obtained, you can apply to national-international funders that support other funds, and APC of this article can be paid with the support of these funds by selecting Author Pays in the post-acceptance workflow.
  - You may also publish your article under the subscription model at no charge to you or your institution with no need to withdraw your article.

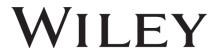

## Where can I find a list of all Wiley journals, in which I can submit my manuscript?

You can find the list of Wiley fully Gold open access journals <u>here</u>. You can find the list of Wiley Hybrid open access journals <u>here</u>.

- Please note TÜBİTAK ULAKBİM will use selection criteria to assess whether your manuscript may be eligible for funding under the TÜBİTAK ULAKBİM -Wiley agreement. You can visit the Wiley-related section on the TÜBİTAK ULAKBİM Cahit Arf Information Centre web page to examine the journals that meet these criteria.

#### How can I navigate through my Author Services account?

We highly recommend you check out these <u>help pages</u> in the first instance, which also contain information around <u>Copyright & Licensing</u> and <u>Ethics Guidelines</u>. For any unanswered question, please contact <u>cs-author@wiley.com</u>.

## How do I change the email address(es) associated with my Wiley Author Services account?

If you want to change your email settings, you can do this under "My Profile" in your <u>Wiley Author Services</u> account. These are the email settings you can change:

- EMAIL This email address will be used to log in to Wiley Author Services.
- ALERTS This email address will receive alerts from the Wiley Author Services system. You can also specify which alerts you want to receive.

# How can I know if there is funding available under the TÜBİTAK ULAKBİM agreement?

Upon submission of your manuscript in a fully Gold open access journal, or acceptance of your manuscript in a hybrid open access journal, you will be required to follow a specific workflow.

As part of this workflow, and if there is funding available, you will be presented with an eligibility message. As long as this message appears, your paper will be eligible, and you can request approval through the system. Please note TÜBİTAK ULAKBİMULAKBİM will apply additional selection criteria for the funding to apply.

#### How do I process my article through the author workflow?

Upon submission of your manuscript in a fully Gold open access journal, or acceptance of your manuscript in a hybrid open access journal, you will be required to follow a specific workflow.

- For submission in a fully Gold open access, please follow the steps described here.
- Following acceptance in a Hybrid open access journal, follow the steps described here.